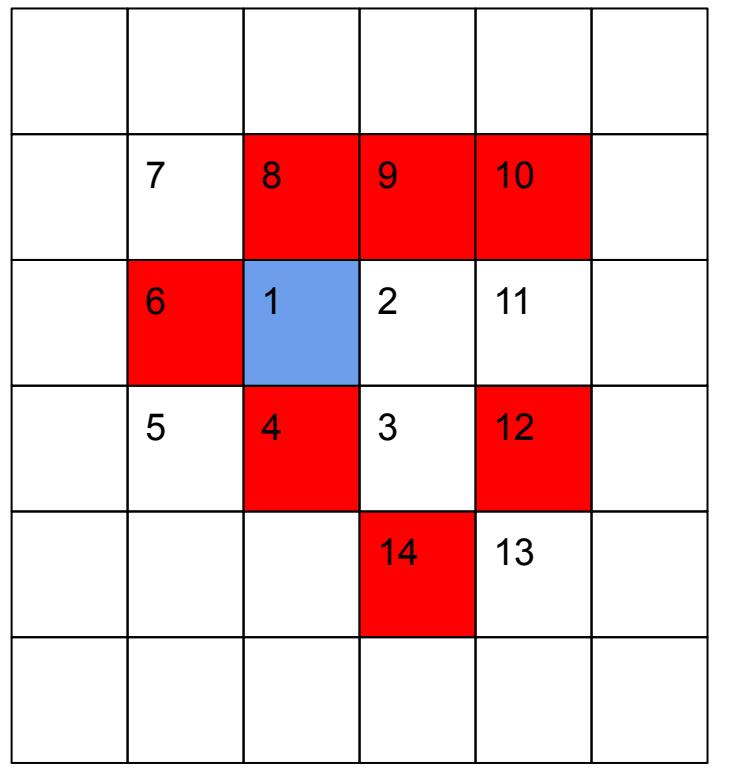

## 1000 на 1000 10000 на 10000

{

{

```
#include <iostream>
#include <cmath>
#include <cstdlib>
using namespace std;
#define HEIGHT 1000
#define WIDTH 1000
struct point
    char blue;
    char green;
    char red;
};
struct point truecolor[WIDTH][HEIGHT];
char color[HEIGHT*WIDTH*3];
int main()
   FILE *ty;
   ty=fopen("test.bmp","rb");
    char mass[54];
    fread(mass, sizeof(char), 54, ty);
   FILE *ty2;
    ty2=fopen("result.bmp","wb");
    fwrite(mass, sizeof(char),54,ty2);
    int i;
    int g;
    for(i=0;i<WIDTH;i++)
\{for(g=0;g<\overline{HEIGHT};g++)\{ truecolor[i][g].blue=128;
        truecolor[i][g].green=128;
         truecolor[i][g].red= 0;
 }
 }
    struct point mypoint;
    mypoint.blue=0;
    mypoint.green=0;
   mypoint.red=0;
   //paint_point(150, 100, mypoint);
   // paint_rectangle(250, 300, 100, 200, mypoint);
   //paint_segment(200, 10, 550, 350, mypoint);
  1/paint vector segment(200, 10, 550, 350, mypoint);
   int ind i = WIDTH / 2 - 1;
    //cout << ind_i << endl;
   int ind j = ind i;
    point blue_shade;
   blue shade.red = 0;
   blue shade.blue = 255;
   blue_shade.green = 0;
   paint_point(ind_i, ind_j, blue_shade);
   int storona = 1, nomer = 2;
    while (nomer <= WIDTH * HEIGHT && nomer < 100)
\overline{\mathcal{A}} paint_spiral( WIDTH, ind_i, ind_j, nomer, storona, -1, 1);
     paint_spiral( WIDTH, ind_i, ind_j, nomer, storona, 1, 1);
      storona++;
      //cout << storona << endl;
     paint_spiral(WIDTH, ind_i, ind_j, nomer, storona, -1, -1);
     paint_spiral(WIDTH, ind_i, ind_j, nomer, storona, 1, -1);
      storona++;
 }
   int a=0;
   for(g=0;g<\overline{HE}\overline{GHT};g++)\{for(i=0; i<WIDTH; i++)\{ color[a]=truecolor[i][g].blue;
         color[a+1]=truecolor[i][g].green;
         color[a+2]=truecolor[i][g].red;
        a+=3;
 }
 }
    fwrite(color,sizeof(char),HEIGHT*WIDTH*3,ty2);
    fclose(ty);
   fclose(ty2);
```

```
double dx = x^2 - x^1;
  double dy = y2 - y1;
  double \text{coef} = \text{dy}/\text{dx};
   cout << "coef =" << coef << endl;
   int t;
   point red_shade;
  red_shade.red = 255;
   red_shade.blue = 255;
   red_shade.green = 255;
  //cout << "x1 = " << x1 << " " << "y1 = " << y1 << endl;
  //cout << "x2 = " << x2 << " " << "y2 = " << y2 << endl;
  paint_point(x1, y1, red_shade);
  int k = 0;
   if(x1 < x2)
\{for(int j = x1 + 1; j < x2; j++)
\overline{\mathcal{L}} //cout << coef * j << endl;
       t = (int)(\text{coef} * (j - x1));paint point(j, t + y1, shade);
        //cout << j << " " << t + y1 << endl;
        k++;
 }
 }
   if(x1 > x2)
\{for(int j = x1 - 1; j > x2; j--)
\overline{\mathcal{L}}//\text{cout} \leq \text{coef} \cdot i \leq \text{end}t = (int)(coef * j);paint point(j, t + y1, shade);
       cout << j << " " << t + y1 << endl;
        k++;
 }
 }
  cout << k;
   paint_point(x2, y2, red_shade);
```
void paint vector segment(int x1, int y1, int x2, int y2, struct point shade) {

```
 int v1 = x2 - x1;
  int v2 = y2 - y1;
 double d = \sqrt{(v1 + v2 + v2)};
 cout << d << endl;
 int param = 5;
 double v1 ed = v1 / (d * param);double v2 ed = v2 /(d * param);
 double d ed = 1 / param;
 double i = 0;
 double j = 0;
 int k = 0;
  while(d_ed < d)
\{i + = v1 ed;
    j += v2 ed;
    paint_point((int)(i + x1),(int)(j + y1), shade);
    d ed = sqrt(i * i + j * j);
     k++;
 }
 cout << k;
```
void paint rectangle(int x1, int y1, int x2, int y2, struct point shade) {

void paint\_segment(int x1, int y1, int x2, int y2, struct point shade) {

```
void paint spiral(int razmer, int &ind i, int &ind j, int &nomer, int storona, int status, int direction)
{
   point white_shade;
  white shade.read = 255;
  white shade.blue = 255;
  white shade.green = 255;
   point red_shade;
  red shade.red = 255;
  red shade.blue = 0;
  red shade.green = 0;
  int shaq = 0;
   while (shag < storona && nomer <= razmer * razmer)
\{ if (status == 1)
\overline{\phantom{a}}ind i += direction;
 }
      else
\overline{\phantom{a}}ind j \div = direction;
 }
      cout << "nomer=" << nomer << " ";
     if(prosto) chislo(nomer) == true)
\overline{\phantom{a}} paint_point(ind_i, ind_j, white_shade);
         cout << "w" << endl;
        //matrix[ind_j][ind_j] = 0; }
      else
\overline{\phantom{a}} paint_point(ind_i, ind_j, red_shade);
         cout << "r" << endl;
 }
      nomer++;
      shag++;
 }
}
bool prostoe_chislo(int n)
{
 int status = 0;
  for(int i = 2; i \leq = sqrt(n); i++) {
    if(n\%i == 0)\overline{\mathcal{L}} return false;
 }
 }
   if(status == 0)
 {
     return true;
 }
}
void paint_point(int x, int y, struct point shade)
{
   truecolor[x][y].blue=shade.blue;
   truecolor[x][y].green=shade.green;
   truecolor[x][y].red=shade.red;
```
}

}

```
 int maxx, minx, maxy, miny;
  if(x1 > x2)
\{max = x1;
    minx = x2;
 }
   else
\{max = x2;
    minx = x1;
 }
  if(y1 > y2)\{maxy = y1;
    miny = y2;
 }
   else
\{maxy = y2;
    miny = y1;
 }
```
for(int  $i = minx$ ;  $i \le max$ ;  $i+1$ )  $\{$ for(int  $j = miny$ ;  $j \le maxy$ ;  $j++)$ 

```
\left\{\begin{array}{ccc} & & \\ & & \end{array}\right\}
```
 truecolor[i][j].blue = shade.blue; truecolor[i][j].green = shade.green; truecolor[i][j].red = shade.red;

```
 }
 }
}
```

```
}
```